$<<$  office  $2007$ 

 $<<$  office 2007  $>>$ 

- 13 ISBN 9787561223703
- 10 ISBN 7561223706

出版时间:2008-5

页数:184

PDF

更多资源请访问:http://www.tushu007.com

, tushu007.com

## , tushu007.com  $<<$  office  $2007$

Outlook 2007<br>
Office 2007

Office 2007 Word 2007 Excel 2007 PowerPoint 2007<br>
ook 2007

 $\Box$  The  $2007$ 

 $,$  tushu007.com

## $<<$  office  $2007$

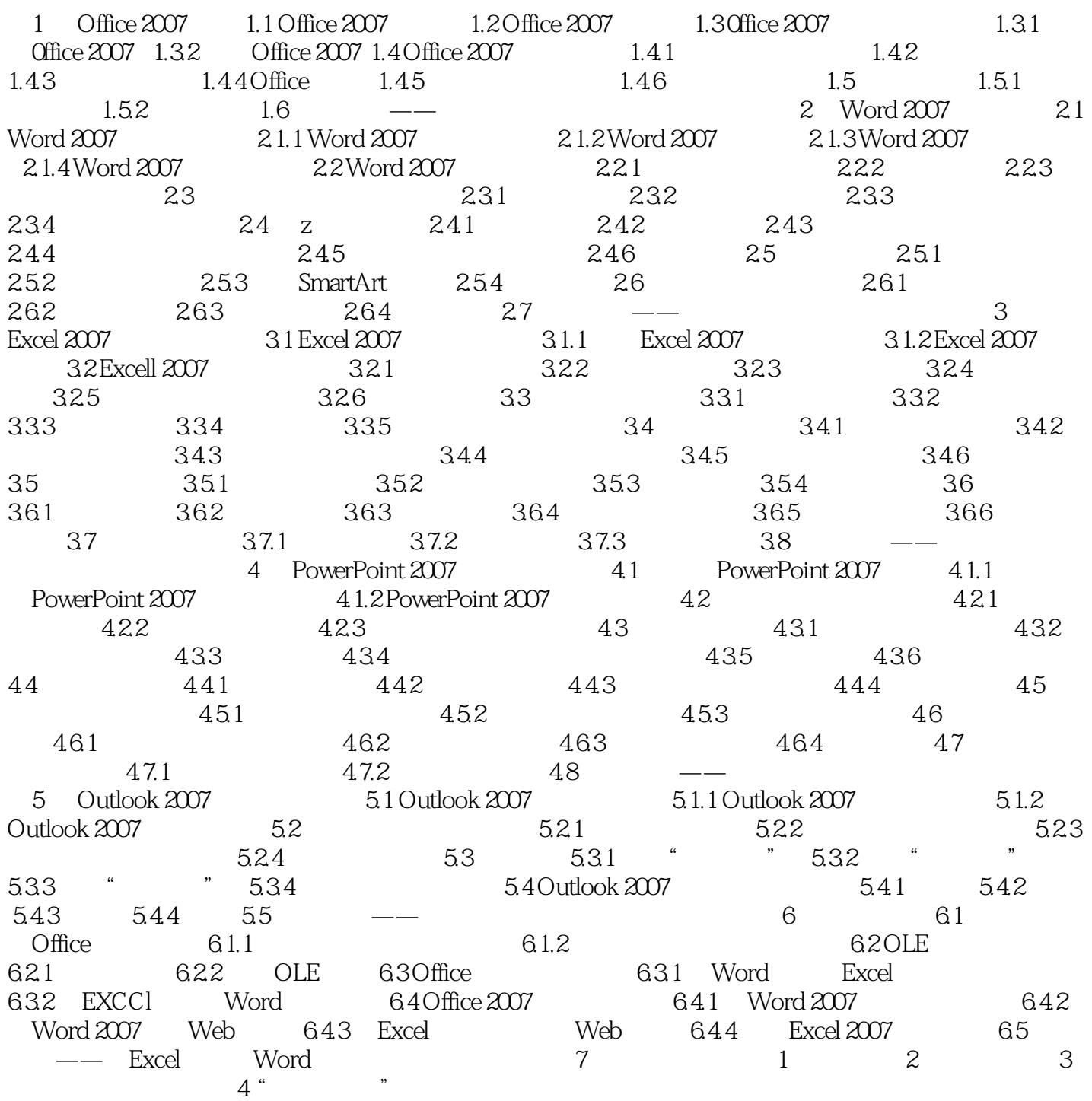

, tushu007.com

## $<<$  office  $2007$

 本书共分7章。 1 Office 2007 Office 2007 2 Word 2007 Word 2007<br>2007 2 Excel 2007 Excel 2007 2007 2007<br>Excel 2007 2007 2007 2007 2007 5 4 PowrPoint 2007 PowrPoint 2007<br>ook 2007 Outlook 2007 6 Outlook 2007 Outlook 2007 Office 2007 and the 2007

 $PPT$ 

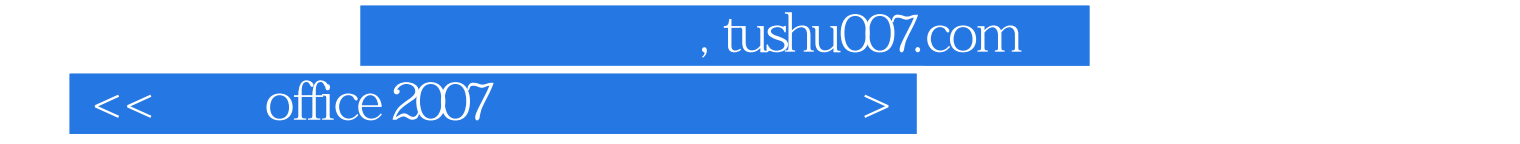

本站所提供下载的PDF图书仅提供预览和简介,请支持正版图书。

更多资源请访问:http://www.tushu007.com